# King Fahd University of Petroleum & Minerals Computer Engineering Dept

**COE 202 – Fundamentals of Computer Engineering** 

**Term 081** 

Dr. Ashraf S. Hasan Mahmoud

Rm 22-148-3

Ext. 1724

Email: ashraf@kfupm.edu.sa

10/13/2008

Dr. Ashraf S. Hasan Mahmoud

1

# Number Systems – Base r

10/13/2008

Dr. Ashraf S. Hasan Mahmoud

# **Number Systems – Base r**

• General number in base r is written as:

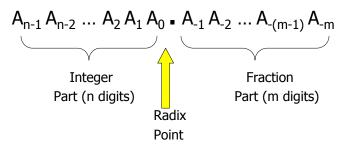

- Note that All A<sub>i</sub> (digits) are less than r:
  - i.e. Allowed digits are 0, 1, 2, ..., r − 1 ONLY
- A<sub>n-1</sub> is the MOST SIGNIFACT Digit (MSD) of the number
- A<sub>-m</sub> is the LEAST SIGNIFICANT Digit (LSD) of the number

10/13/2008

Dr. Ashraf S. Hasan Mahmoud

 $A_{n-1}$  is the MSD of the integer part  $A_0$  is the LSD of the integer part  $A_{-1}$  is the MSD of the fraction part  $A_{-m}$  is the LSD of the fraction part

# **Number Systems – Base r**

• The (base r) number

$$\mathsf{A}_{\mathsf{n}\text{--}\mathsf{1}}\,\mathsf{A}_{\mathsf{n}\text{--}\mathsf{2}}\,\ldots\,\mathsf{A}_{\mathsf{2}}\,\mathsf{A}_{\mathsf{1}}\,\mathsf{A}_{\mathsf{0}}\,\centerdot\,\mathsf{A}_{\mathsf{-1}}\,\mathsf{A}_{\mathsf{-1}}\,\mathsf{A}_{\mathsf{-2}}\,\ldots\,\mathsf{A}_{\mathsf{-(m-1)}}\,\mathsf{A}_{\mathsf{-m}}$$

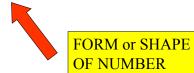

is equal to

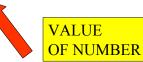

10/13/2008

Dr. Ashraf S. Hasan Mahmoud

# **Example – Decimal or Base 10**

• For decimal system (base 10), the number (724.5)<sub>10</sub>

is equal to

$$7X10^{2} + 2X10^{1} + 4X10^{0} + 5X10^{-1}$$
  
=  $7 \times 100 + 2 \times 10 + 4 \times 1 + 5 \times 0.1$   
=  $700 + 20 + 4 + 0.5$ 

= 724.5

It is all powers of 10:

 $\begin{array}{c} \dots \\ 10^3 = 1000, \\ 10^2 = 100, \\ 10^1 = 10, \\ 10^0 = 1, \\ 10^{-1} = 0.1, \\ 10^{-2} = 0.01, \\ \dots \end{array}$ 

10/13/2008

Dr. Ashraf S. Hasan Mahmoud

5

# **Example -Base 5**

- Base  $5 \rightarrow r = 5$
- Allowed digits are: 0, 1, 2, 3, and 4 ONLY
- The number

 $(312.4)_5$ 

is equal to

$$3X5^{2} + 1X5^{1} + 2X5^{0} + 4X5^{-1}$$
  
=  $3 \times 25 + 1 \times 5 + 2 \times 1 + 4 \times 0.2$   
=  $75 + 5 + 2 + 0.8$   
=  $(82.8)_{10}$ 

Therefore  $(312.4)_5 = (82.8)_{10}$ 

It is all powers of 5:

 $5^{3} = 125,$   $5^{2} = 25,$   $5^{1} = 5,$   $5^{0} = 1$   $5^{-1} = 0.2$   $5^{-2} = 0.04,$ 

10/13/2008

Dr. Ashraf S. Hasan Mahmoud

# A Third Example -Base 2

- Base 2  $\rightarrow$  r = 2
  - This is referred to as the **BINARY SYSTEM**
- Allowed digits are: 0 and 1 ONLY
- The number

 $(110101.11)_2$ 

is equal to

$$1X2^{5} + 1X2^{4} + 0X2^{3} + 1X2^{2} + 0X2^{1} + 1X2^{0}$$

$$+ 1X2^{-1} + 1X2^{-2}$$

$$= 1 X 32 + 1 X 16 + 1 X 4 + 1 X 2 + 1 X 0.5$$

$$+ 1 X 0.25$$

$$= 32 + 16 + 4 + 1 + 0.5 + 0.25$$

$$= (53.75)_{10}$$
Therefore  $(110101.11)_{2} = (53.75)_{10}$ 

It is all powers of 2:

 $2^{4} = 16$   $2^{3} = 8,$   $2^{2} = 4,$   $2^{1} = 2,$   $2^{0} = 1$   $2^{-1} = 0.5$   $2^{-2} = 0.25,$ 

10/13/2008

Dr. Ashraf S. Hasan Mahmoud

# **Decimal to Binary Conversion of Integer Numbers**

- Conversion from base 2 to base 10 (for real numbers) See previous slide
- To convert a decimal integer to binary → decompose into powers of 2
  - Example: (37)<sub>10</sub> = (?)<sub>2</sub>
     37 has ONE 32 → remainder is 5
     5 has ZERO 16 → remainder is 5
     5 has ZERO 8 → remainder is 5
     5 has ONE 4 → remainder is 1
     1 has ZERO 2 → remainder is 1
     1 has ONE 1 → remainder is 0

Therefore  $(37)_{10} = (100101)_2$ 

10/13/2008

Dr. Ashraf S. Hasan Mahmoud

### **Decimal to Binary Conversion of** Integer Numbers-cont'd

- Or we can use the following (see table):
- You stop when the division result is ZERO
- Note the order of the resulting digits
- Therefore  $(37)_{10} =$  $(100101)_2$
- To check:

$$1X2^5+1X2+1=32+4+1=37$$

| No | No/2       | Remainder |       |
|----|------------|-----------|-------|
| 37 | <b>1</b> 8 | 1 🗲       | ■ LSD |
| 18 | 9          | 0         |       |
| 9  | 4          | 1         |       |
| 4  | 2          | 0         |       |
| 2  | _ 1        | 0         |       |
| 1  | 0          | 1 🗲       | MSD   |

In general: to convert a decimal integer to its equivalent in base r we use the Dr. Ashraf above procedure but dividing by r

10/13/2008

9

# **A Very Useful Table**

- To represent decimal numbers from 0 till 15 (16 numbers) we need FOUR binary digits B<sub>3</sub>B<sub>2</sub>B<sub>1</sub>B<sub>0</sub>
- In general to represent N numbers, we need

|                          | ,    |
|--------------------------|------|
| $\lceil \log_2 N \rceil$ | bits |

- Note than:
  - B₀ flipped or COMPLEMENTED at every increment
  - B<sub>1</sub> flipped or COMPLEMENTED every 2 steps
  - B<sub>2</sub> flipped or COMPLEMENTED every 4 steps
- B<sub>3</sub> flipped or COMPLEMENTED 10/13/2008 every 8 st

| onc  |               |       |        |
|------|---------------|-------|--------|
| teps | Dr. Ashraf S. | Hasan | Mahmou |

| Decimal     | Binary | Decimal | Binary |
|-------------|--------|---------|--------|
| 0           | 0000   | 8       | 1000   |
| 1           | 0001   | 9       | 1001   |
| 2           | 0010   | 10      | 1010   |
| 3           | 0011   | 11      | 1011   |
| 4           | 0100   | 12      | 1100   |
| 5           | 0101   | 13      | 1101   |
| 6           | 0110   | 14      | 1110   |
| 7           | 0111   | 15      | 1111   |
| asan Mahmou | d      |         | 10     |

# A Very Useful Table - cont'd

- Note that zeros to the left of the number do not add to its value
- When we need DIGITS beyond 9, we will use the alphabets as shown in Table
  - Example: base 16 system has 16 digits; these are: 0, , 1, 2, 3, ..., 8, 9, A, B, C, D, E, F
  - This is referred to as HEXADECIMAL or HEX number system

| Decimal | Binary | Decimal       | Binary |
|---------|--------|---------------|--------|
| 0       | 0000   | 8             | 1000   |
| 1       | 0001   | 9             | 1001   |
| 2       | 0010   | 10 <b>→</b> A | 1010   |
| 3       | 0011   | 11 <b>→</b> B | 1011   |
| 4       | 0100   | 12 <b>→</b> C | 1100   |
| 5       | 0101   | 13 <b>→</b> D | 1101   |
| 6       | 0110   | 14 <b>→</b> E | 1110   |
| 7       | 0111   | 15 <b>→</b> F | 1111   |
|         |        |               |        |

10/13/2008

Dr. Ashraf S. Hasan Mahmoud

11

# **Decimal to Binary Conversion of Fractions**

- Example:  $(0.234375)_{10} = (?)_2$
- Solution: We use the following procedure
- Note:
  - The binary digits are the integer part of the multiplication process
  - The process stops when the number is 0
- There are situations where the process DOES NOT end – See next slide
- Therefore  $(0.234375)_{10} = (0.001111)_2$
- To check:  $(0.001111)_2 = 1X2^{-3} + 1X2^{-4} + 1X2^{-5} + 1X2^{-6} =$

10/13(20).2234375)10

Dr. Ashraf S.

| No       | NoX2    | Integer Part |   |
|----------|---------|--------------|---|
| 0.234375 | 0.46875 | 0            | • |
| 0.46875  | 0.9375  | 0 MSD        |   |
| 0.9375   | 1.875   | 1            |   |
| 0.875    | 1.75    | 1            |   |
| 0.75     | 1.5     | 1            |   |
| 0.5      | 1.0     | 1            | • |
| 0        |         | LSD          |   |

In general: to convert a decimal fraction to its equivalent in base r we use the above procedure but multiplying by r

# **Decimal to Binary Conversion of Fractions – cont'd**

• Example:  $(0.513)_{10} = (?)_2$ 

Solution: As in previous slide

0.026 0.052 L10 0.104 0.208

No

0.513

Therefore  $(0.513)_{10} = (0.100000110 \dots)_2$ 

If we chose to round to 1 significant figure  $\rightarrow$  (0.1)<sub>2</sub>

Or to 7 significant figures → (0.1000001)<sub>2</sub>

0.328 ...

0.416

0.832

0.664

Etc.

10/13/2008

Dr. Ashraf S. Hasan Mahmoud

13

Integer

Part

0

0

0

0

1

1

0

NoX2

1.026

0.052

0.104

0.208

0.416

0.832

1.664

1.328

0.656

# **Octal Number System**

- Base r = 8
- Allowed digits are = 0, 1, 2, ..., 6, 7
- Example: the number  $(127.4)_8$  has the decimal value  $1X8^2 + 2X8^1 + 7X8^0 + 4X8^{-1}$
- $= 1 \times 64 + 2 \times 8 + 7 + 0.5$
- $=(87.5)_{10}$

It is all powers of 8:

 $8^4 = 4096$ 

 $8^3 = 512,$  $8^2 = 64,$ 

 $8^1 = 8,$  $8^0 = 1$ 

 $8^{-1} = 0.125$  $8^{-2} = 0.015625$ 

10/13/2008

Dr. Ashraf S. Hasan Mahmoud

# **Conversion between Octal and Binary**

- **Example:**  $(127)_8 = (?)_2$
- Solution: we can find the decimal equivalent (see previous slide) and then convert from decimal to binary

| $(127)_8 = (87)_{10} \rightarrow (?)_2$                                                  |
|------------------------------------------------------------------------------------------|
| From long division                                                                       |
| $(127)_8 = (87)_{10} = (1010111)_2$                                                      |
| To check:                                                                                |
| 1X2 <sup>6</sup> +1X2 <sup>4</sup> +1X2 <sup>2</sup> +1X2 <sup>1</sup> +1X2 <sup>0</sup> |
| = 64 + 16 + 4 + 2 + 1                                                                    |
| = 87                                                                                     |

| No | No/2 | Remainder |
|----|------|-----------|
| 87 | 43   | 1         |
| 43 | 21   | 1         |
| 21 | 10   | 1         |
| 10 | 5    | 0         |
| 5  | 2    | 1         |
| 2  | 1    | 0         |
| 1  | 0    | 1         |
|    |      |           |

10/13/2008

Dr. Ashraf S. Hasan Mahmoud

15

# Conversion between Octal and Binary- cont'd

- **NOTE:**  $(127)_8 = (1010111)_2$
- Lets group the binary digits in groups of 3 starting from the LSD

$$(1010111)_2 \rightarrow (001 \quad 010 \quad 111)_2$$

1 2 7

- That is the decimal equivalent of the first group 111 → 7

  of the second group 010 → 2

  of the third group 001 → 1
- Hence, to convert from Octal to Binary one can perform direct translation of the Octal digits into binary digits:
   ONE Octal digit ←→ THREE Binary digits

10/13/2008

Dr. Ashraf S. Hasan Mahmoud

# Conversion between Octal and Binary – cont'd

- To convert from Binary to Octal, Binary digits are grouped into groups of three digits and then translated to Octal digits
- Example:  $(1011101.10)_2 = (?)_8$
- Solution:

$$(1011101.10)_2 = (001\ 011\ 101\ .\ 100)_2$$
  
=  $(1\ 3\ 5\ .\ 4)_8$   
=  $(135.4)_8$ 

### Note:

We can add zeros to the left of the number or to the right of the number after the radix point to form the groups

10/13/2008

Dr. Ashraf S. Hasan Mahmoud

17

### **Conversion From Decimal to Octal**

- Problem: What is the octal equivalent of (32.57)<sub>10</sub>?
- Solution:
- a) We can covert  $(32.57)_{10}$  to binary and then to Octal or
- b) We can do:

32<sub>10</sub> 
$$\Rightarrow$$
 32/8 = 4 and remainder is 0  $\Rightarrow$  0  
4/8 = 0 and remainder is 4  $\Rightarrow$  4  
hence, 32<sub>10</sub> = 40<sub>8</sub>  
(0.57)<sub>10</sub>  $\Rightarrow$  0.57 X 8 = 4.56  $\Rightarrow$  4  
0.56 X 8 = 4.48  $\Rightarrow$  4  
0.48 X 8 = 3.84  $\Rightarrow$  3  
0.84 X 8 = 6.72  $\Rightarrow$  6

hence,  $(0.57)_{10} = (0.4436)_8$ 

What is (0.4436)<sub>8</sub> rounded for -Two fraction digits? -One fraction digit?

Therefore,  $(32.57)_{10} = (40.4436)_8$ 

10/13/2008

Dr. Ashraf S. Hasan Mahmoud

# **Hexadecimal Number Systems**

- Base r = 16
- Allowed digits: 0, 1, 2, ..., 8, 9, A, B, C, D, E, F
- The values for the alphabetic digits are as show in Table

|                                                              | Hex | Value |
|--------------------------------------------------------------|-----|-------|
| • Example 1:                                                 | Α   | 10    |
| $(B65F)_{16} = BX16^3 + 6X16^2 + 5X16^1 + FX16^0$            | В   | 11    |
| = 11X4096 + 6X256 + 5X16 + 15                                | С   | 12    |
| $= (46687)_{10}$                                             | D   | 13    |
| • Example 2:                                                 | F   | 14    |
| $(1B.3C)_{16} = 1X16^{1} + BX16^{0} + 3X16^{-1} + CX16^{-2}$ | F   | 15    |
| = 16+11+3X0.0625+12X0.00390625                               |     | 13    |

10/13/2008

Dr. Ashraf S. Hasan Mahmoud

19

# **Conversion Between Hex and Binary**

• **Example:**  $(1B.3C)_{16} = (?)_2$ 

 $=(27.234375)_{10}$ 

Solution: we can find the decimal equivalent (see previous slide) and then convert from decimal to binary

$$(1B)_{16} = (27)_{10} \rightarrow (?)_2$$
  
From long division  
 $(1B)_{16} = (27)_{10} = (11011)_2$   
 $(0.3C)16 = (0.234375)_{10} = (0.001111)_2$ 

→ Therefore  $(1B.3C)_{16} = (11011.001111)_2$ 

**Verify This Result** 

10/13/2008

Dr. Ashraf S. Hasan Mahmoud

# **Conversion Between Hex and Binary – cont'd**

### Note:

1

 $(1B.3C)_{16} = (11011.\ 001111)_2$  from previous example Lets group the binary bits in groups of 4 starting from the radix point, adding zeros to the left of the number or to the right as needed

→ (0001 1011 . 0011 1100)

1 1 1 1

 Hence, to convert from Hex to Binary one can perform direct translation of the Hex digits into binary digits: ONE Hex digit ←→ FOUR Binary digits

10/13/2008

Dr. Ashraf S. Hasan Mahmoud

21

# Conversion between Hex and Binary – cont'd

- To convert from Binary to Hex, Binary digits are grouped into groups of four digits and then translated to Hex digits
- Example:  $(1011101.10)_2 = (?)_{16}$
- Solution:

$$(1011101.10)_2 = (0101 \ 1101 \ . \ 1000)_2$$
  
=  $(5 \ D \ . \ 8 \ )_{16}$   
=  $(5D.8)_{16}$ 

### Note:

We can add zeros to the left of the number or to the right of the number after the radix point to form the groups

10/13/2008

Dr. Ashraf S. Hasan Mahmoud

# **Sample Exam Problem**

• **Problem**: What is the radix r if

$$((33)_r + (24)_r) \times (10)_r = (1120)_r$$

Solution:

$$(33)_r = 3r + 3,$$

$$(24)_r = 2r + 4,$$

$$(10)_{r} = r,$$

$$(1120)_r = r^3 + r^2 + 2r$$

therefore:

$$[(3r+3)+(2r+4)] X r$$

$$= r^3 + r^2 + 2r \rightarrow r^3 - 4 r^2 - 5 r = 0$$
, or

$$r(r-5)(r+1)=0$$

This means, the radix r is equal to 5

10/13/2008

Dr. Ashraf S. Hasan Mahmoud

23

### **Number Ranges - Decimal**

Consider a decimal integer number of n digits:

$$A_{n-1}A_{n-2}...A_1A_0$$
 where  $A_i \in \{0,1,2,...,9\}$ 

Smallest integer is  $0_{n-1}0_{n-2}...0_10_0 = 0$ 

Largest integer is  $9_{n-1}9_{n-2}...9_19_0 = 10^n - 1$ 

**Example**: for n equal to  $3 \rightarrow 3$  digits integer decimals; the maximum integer is 999 or  $10^3 - 1$ 

10/13/2008

Dr. Ashraf S. Hasan Mahmoud

### Number Ranges - Decimal - cont'd

• Consider a decimal fraction of m digits:  $0.A_{\text{-1}}A_{\text{-2}}...A_{\text{-(m-1)}}A_{\text{-m}} \ \ \text{where} \ A_{\text{i}} \in \{0,1,2,\,...,\,9\}$ 

Smallest non-zeros fraction is  $0.0_{\text{-}1}0_{\text{-}2}...0_{\text{-}(m-1)}1_{\text{-}m}=10^{\text{-}m}$ Largest fraction is  $0.9_{\text{-}1}9_{\text{-}2}...9_{\text{-}(m-1)}9_{\text{-}m}=1-10^{\text{-}m}$ 

**Example**: for m equal to 3 → 3 digits decimal fraction;

The minimum fraction is  $10^{-3}$  or 0.001The maximum number is  $1 - 10^{-3}$  or 0.999

10/13/2008

Dr. Ashraf S. Hasan Mahmoud

25

### **Number Ranges – Base-r Numbers**

Consider a base-r integer of n digits:

$$A_{n-1}A_{n-2}...A_1A_0$$
 where  $A_i \in \{0,1,2, ..., r-1\}$ 

Smallest integer is  $0_{n-1}0_{n-2}...0_10_0=0$ Largest integer is  $(r-1)_{n-1}(r-1)_{n-2}...(r-1)_1(r-1)_0=r^n-1$ 

**Example**: for r = 5, n = 5 a digits base-5 integer;

The maximum integer is  $(444)_5$  or  $(5^3 - 1)_{10}$  To check:

the decimal equivalent of  $(444)_5$  is  $4X5^2+4X5^1+4=(124)_{10}$  or simply  $5^3-1=(124)_{10}$  or simply Dr. Ashraf S. Hasan Mahmhud

### **Number Ranges - Base-r Numbers**

Consider a base-r fraction of m digits:

$$0.A_{\text{-}1}A_{\text{-}2}...A_{\text{-}(m\text{-}1)}A_{\text{-}m} \ \ \text{where} \ A_{i} \in \{0,1,2,\ ...,\ r\text{-}1\}$$

Smallest non-zero fraction is

$$(0.0_{-1}0_{-2}...0_{-(m-1)}1_{-m})_r = (r^{-m})_{10}$$

Largest fraction is

$$(0.(r\text{-}1)_{\text{-}1}(r\text{-}1)_{\text{-}2}...(r\text{-}1)_{\text{-}(m\text{-}1)}(r\text{-}1)_{\text{-}m})_r = (1-r\text{-}m)_{10}$$

**Example**: for r = 5 and m equal to  $3 \rightarrow 3$  digits base-5 fraction;

The maximum number is  $(0.444)_5$  or  $1 - 5^{-3} = 0.992$ 

10/13/2008

Dr. Ashraf S. Hasan Mahmoud

27

# Number Ranges - Base-r Numbers - cont'd

| Integer Min |     | Decimal (r=10)                                                  | Binary (r = 2)                       | Octal (r = 8)                        | Hex (r = 16)                            |  |
|-------------|-----|-----------------------------------------------------------------|--------------------------------------|--------------------------------------|-----------------------------------------|--|
| Integer     | Min | $0_{n-1}0_{n-2}0_10_0$<br>= 0                                   | $0_{n-1}0_{n-2}0_10_0$<br>= 0        | $0_{n-1}0_{n-2}0_10_0$<br>= 0        | $0_{n-1}0_{n-2}0_10_0$<br>= 0           |  |
|             |     | = 0                                                             | = 0                                  | = 0                                  | = 0                                     |  |
|             | Max | 9 <sub>n-1</sub> 9 <sub>n-2</sub> 9 <sub>1</sub> 9 <sub>0</sub> | $(1_{n-1}1_{n-2}1_11_0)_2$           | $(8_{n-1}8_{n-2}8_18_0)_8$           | $(F_{n-1}F_{n-2}F_1F_0)_{16}$           |  |
|             |     | $= 10^{n} - 1$                                                  | $= (2^{n} - 1)_{10}$                 | $= (8^{n} - 1)_{10}$                 | $= (16^{n} - 1)_{10}$                   |  |
| fraction    | Min | $0.0_{-1}0_{-2}0_{-(m-1)}1_{-m}$                                | $(0.0_{-1}0_{-2}0_{-(m-1)}1_{-m})_2$ | $(0.0_{-1}0_{-2}0_{-(m-1)}1_{-m})_8$ | $(0.0_{-1}0_{-2}0_{-(m-1)}1_{-m})_{16}$ |  |
|             |     | = 10 <sup>-m</sup>                                              | $= (2^{-m})_{10}$                    | $= (8^{-m})_{10}$                    | $= (16^{-m})_{10}$                      |  |
|             | Max | $0.9_{-1}9_{-2}9_{-(m-1)}9_{-m}$<br>= $1 - 10^{-m}$             | $(0.1_{-1}1_{-2}1_{-(m-1)}1_{-m})_2$ | $(0.7_{-1}7_{-2}7_{-(m-1)}7_{-m})_8$ | $(0.F_{-1}F_{-2}F_{-(m-1)}F_{-m})_{16}$ |  |
|             |     | 1 10                                                            | $= (1 - 2^{-m})_{10}$                | $= (1 - 8^{-m})_{10}$                | $= (1 - 16^{-m})_{10}$                  |  |

10/13/2008

Dr. Ashraf S. Hasan Mahmoud

### **Exercises**

What is 8<sup>4</sup> equal to in octal?

$$(8^4)_{10} = (10000)_8$$

What is 2<sup>5</sup> equal to in binary?

$$(2^5) = (100000)_2$$

- What is 16<sup>4</sup> 1 equal to in Hex?
- What is 2<sup>3</sup> 2<sup>-2</sup> equal to in Binary?
- What is 16<sup>5</sup> 16<sup>4</sup> equal to in Hex?
- What is 3<sup>4</sup> 3<sup>-2</sup> equal to in base-3?
- What is  $2^4 2^{-2}$  equal to in base-3?

10/13/2008

Dr. Ashraf S. Hasan Mahmoud

29

# Addition and Subtraction of (Unsigned) Numbers

10/13/2008

Dr. Ashraf S. Hasan Mahmoud

# **Binary Addition of UNSIGEND Numbers**

• Consider the following example: Find the summation of (1100)<sub>2</sub> and (11001)<sub>2</sub>

### **Solution:**

Augend 01100
Addend +11001
-----sum 100101
← Carry
110000 ← Carry

- Note that
  - 0+0=0, 0+1=1+0=1, and 1+1=0 and the carry is 1
  - If the maximum no of digits for the augend or the addend is n, then the summation has either n or n+1 digits

31

• This procedure works even for non-integer binary numbers

10/13/2008 Dr. Ashraf S. Hasan Mahmoud

# **Binary Subtraction of UNSIGEND Numbers**

 Consider the following example: Subtract (10010)<sub>2</sub> from (10110)<sub>2</sub>

### **Solution:**

Minuend 10110 Subtrahend -10010 ------Difference 00100

- Note that
  - (10110)<sub>2</sub> is greater than (10010)<sub>2</sub> → The result is POSITIVE
  - 0-0 = 0, 1-0 = 1, and 1-1 = 0
  - The difference size is always less or equal to the size of the minued or the subtrahend
  - This procedure works even for non-integer binary numbers

10/13/2008 Dr. Ashraf S. Hasan Mahmoud 32

# **Binary Subtraction – cont'd**

 Consider the following example: Subtract (10011)<sub>2</sub> from (10110)<sub>2</sub>

### **Solution:**

00110 ← Borrow
Minuen 10110
Subtrahend -10011
-----Difference 00011

- Note that
  - (10110)<sub>2</sub> is greater than (10011)<sub>2</sub> → result is positive
  - 0-1= 1, and the borrow from next significant digit is 1
  - This procedure works even for non-integer binary numbers

10/13/2008 Dr. Ashraf S. Hasan Mahmoud

33

# **Binary Subtraction – cont'd**

 Consider the following example: Subtract (11110)<sub>2</sub> from (10011)<sub>2</sub>

### **Solution:**

00110 ← Borrow

Minuen 10011 → 11110

Subtrahend -11110 → -10011

Difference -01011 ← 01011

- Note that
  - $(10011)_2$  is smaller than  $(11110)_2 \rightarrow$  result is negative
  - This procedure works even for non-integer binary numbers

10/13/2008 Dr. Ashraf S. Hasan Mahmoud 34

# **Binary Multiplication of UNSIGEND Numbers**

• Consider the following example: Multiply (1011)<sub>2</sub> by (101)<sub>2</sub>

### **Solution:**

10/13/2008 Dr. Ashraf S. Hasan Mahmoud

# Sums and Products in Base r (Unsigned Numbers)

- For sums and Products in base-r (r > 2) systems
  - · Memorize tables for sums and products
  - Convert to Dec → perform operation → convert back to base-r
- **Example**: Find the summation of  $(59F)_{16}$  and  $(E46)_{16}$ ?

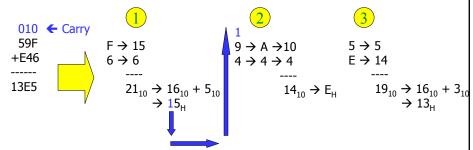

• This procedure is used for any base-r

36

# Sums and Products in Base-r – cont'd

- **Example**: Find the multiplication of  $(762)_8$  and  $(45)_8$ ?
- Solution:

```
3310 ← Carry (for 4)
                            Octal Decimal
 4310 Carry (for 5)
                                                       Octal
                                   = 10 \rightarrow 8 + 2
                                                       = 12
                            5X2
  762
                            5X6+1=31 \rightarrow 24+7
                                                       = 37
 X 45
                            5X7+3=38 \rightarrow 32+6
                                                       = 46
                            4X2 = 8 \rightarrow 8 + 0
                                                       = 10
 4672
                            4X6+1=25 \rightarrow 24+1
                                                       = 31
3710
                            4X7+3=24+7
                                                       = 37
43772
```

Therefore, product = (43772)<sub>8</sub>
<sub>10/13/2008</sub> Dr. Ashraf S. Hasan Mahmoud</sub>

37

# Decimal Codes

10/13/2008

Dr. Ashraf S. Hasan Mahmoud

### **Decimal Codes**

- There are 2<sup>n</sup> <u>DISTINCT</u> n-bit binary codes (group of n bits)
  - n bits can count 2<sup>n</sup> numbers
- For us, humans, it is more natural to deal with decimal digits rather than binary digits
- 10 different digits → we can use 4 bits to represent any digit
  - 3 bits count 8 numbers
  - 4 bits count 16 numbers → to represent 10 digits we need 4 bits at least

10/13/2008

Dr. Ashraf S. Hasan Mahmoud

39

# **Binary Coded Decimal (BCD)**

 Let the decimal digits be coded as show in table

| Decimai<br>Digit | Code | Decimai<br>Digit | Code |  |
|------------------|------|------------------|------|--|
| 0                | 0000 | 5                | 0101 |  |
| 1                | 0001 | 6                | 0110 |  |
| 2                | 0010 | 7                | 0111 |  |
| 3                | 0011 | 8                | 1000 |  |

0100

Then we can write

numbers as

 $(396)_{10} = (0011\ 1001\ 01\overline{10})_{BCD}$ Since 3  $\rightarrow$  0011, 9 = 1001, 6 = 0110

Although we are using the equal sign – but they are not equal in the mathematical sense; this is JUST a code

Note that  $(396)_{10} = (110001100)_{Dr. Ashraf S^2 Hasan Mahmoud} \neq (0011 1001 0110)_{BCD}$ 

40

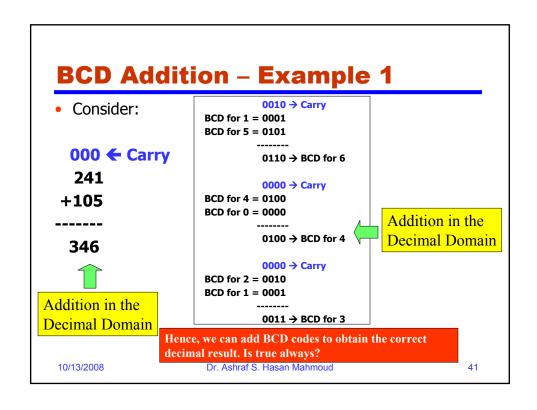

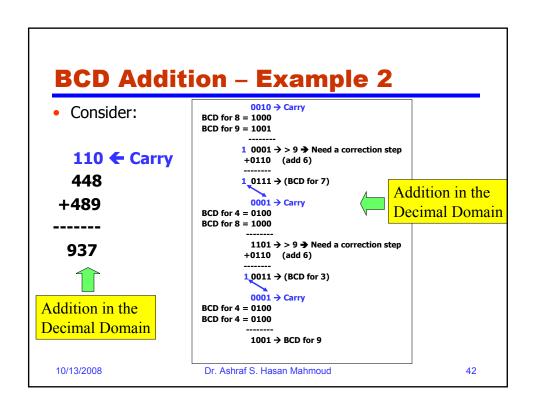

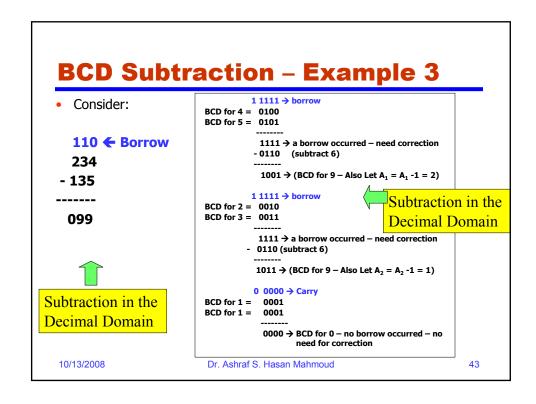

# **BCD Addition – Summary**

- BCD codes: decimal digits are assigned 4 bit codes
- We can perform additions using the BCD digits
  - If the result of adding two BCD digits is greater than 9, a correction step is required in order produce the correct BCD digit
  - To correct: add 6
  - If a carry is produced → move it to next BCD digits addition

10/13/2008

Dr. Ashraf S. Hasan Mahmoud

# **Alphanumeric Codes**

- We have
  - 10 decimal digits
  - 26 X 2 (English) letters: capital and small case
  - Some special characters {; , . : + etc}
- If we assign each character of these a binary code, then computers can exchange alphanumeric information (letters, numbers, etc) by exchanging binary digits
- One binary code is the American Standard Code for Information Interchange (ASCII)

10/13/2008

Dr. Ashraf S. Hasan Mahmoud

45

### **ASCII**

- A 7-bits code → 128 distinct codes
  - 96 printable characters (26 upper case letter, 26 lower case letters, 10 decimal digits, 34 non-alphanumeric characters)
  - 32 non-printable character
    - Formatting effectors (CR, BS, ...)
    - Info separators (RS, FS, ...)
    - Communication control (STX, ETX, ...)
- Computers typically use words sizes that are multiples of 2
  - Usually 8 bits are used for the ASCII code with the 8<sup>th</sup> (left most bit) bit set to zero, OR
  - The ASCII code is extended → Extended ASCII (platform dependant)
- A good reference about ASCII and Extended ASCII is found at http://www.cplusplus.com/doc/papers/ascii.html

10/13/2008

Dr. Ashraf S. Hasan Mahmoud

# **ASCII - cont'd**

- A 7-bits code → 128 distinct codes
- The American Standard Code for Information Interchange (ASCII) uses seven binary digits to represent 128 characters as shown in the table.

```
00 NUL| 01 SOH| 02 STX| 03 ETX| 04 EOT| 05 ENQ| 06 ACK| 07 BEL
08 BS | 09 HT | 0A NL | 0B VT | 0C NP | 0D CR | 0E SO | 0F SI
10 DLE| 11 DC1| 12 DC2| 13 DC3| 14 DC4| 15 NAK| 16 SYN| 17 ETB
18 CAN| 19 EM | 1A SUB| 1B ESC| 1C FS | 1D GS | 1E RS | 1F US
20 SP | 21 ! | 22 " | 23 # | 24 $ | 25 % | 26 & | 27
28 (| 29 ) | 2A * | 2B + | 2C , | 2D - | 2E . | 2F
30 0 | 31 1 | 32 2 | 33 3 | 34 4 | 35 5 | 36 6 | 37
38 8 | 39 9 | 3A : | 3B ; | 3C < | 3D = | 3E > | 3F
40 @ | 41 A | 42 B | 43 C | 44 D | 45 E | 46 F | 47
48 H | 49 I | 4A J | 4B K | 4C L | 4D M | 4E N | 4F
   P | 51 Q | 52 R | 53 S | 54
                               T | 55
                                      U | 56 V | 57
58 X | 59 Y | 5A Z | 5B [ | 5C \ | 5D ] | 5E ^ | 5F
    `| 61 a | 62 b | 63 c | 64 d | 65 e | 66 f | 67
68 h | 69 i | 6A j | 6B k | 6C l | 6D m | 6E n | 6F
70 p | 71 q | 72 r | 73 s | 74 t | 75 u | 76 v | 77 w
78 x | 79 y | 7A z | 7B { | 7C
```

10/13/2008

Dr. Ashraf S. Hasan Mahmoud

47

### **Unicode**

 Unicode describes a 16-bit standard code for representing symbols and ideographs for the world's languages.

First 256 Codes for Unicode<sup>a</sup>

| Co     | Control |       | Control ASCII |     |     |     |      |      | Control |        | Latin 1 |     |          |     |     |  |
|--------|---------|-------|---------------|-----|-----|-----|------|------|---------|--------|---------|-----|----------|-----|-----|--|
| 000    | 001     | 002   | 003           | 004 | 005 | 006 | 007  | 008  | 009     | 00A    | 00B     | 00C | 00D      | 00E | 00F |  |
| 0 CTRL | CTRL    | SPACE | 0             | @   | Р   | `   | р    | CTRL | CTRL    | NB SP  | 0       | À   | Đ        | à   | D   |  |
| 1 CTRL | CTRL    | 1     | 1             | Α   | Q   | а   | q    | CTRL | CTRL    | 1      | $\pm$   | Á   | Ñ        | á   | ñ   |  |
| 2 CTRL | CTRL    |       | 2             | В   | R   | Ь   | Г    | CTRL | CTRL    | ¢      | 2       | Â   | Ò        | â   | ò   |  |
| 3 CTRL | CTRL    | #     | 3             | C   | S   | С   | S    | CTRL | CTRL    | £      | 3       | Ã   | Ó        | ã   | ó   |  |
| 4 CTRL | CTRL    | S     | 4             | D   | T   | d   | t    | CTRL | CTRL    | п      | 1       | Ä   | Ô        | ä   | ô   |  |
| 5 CTRL | CTRL    | %     | 5             | E   | U   | e   | u    | CTRL | CTRL    | ¥¥     | μ       | Å   | Õ        | å   | õ   |  |
| 6 CTRL | CTRL    | &     | 6             | F   | V   | f   | v    | CTRL | CTRL    | - 1    | 1       | Æ   | Ö        | æ   | ö   |  |
| 7 CTRL | CTRL    | '     | 7             | G   | W   | g   | W    | CTRL | CTRL    | §      |         | Ç   | $\times$ | ç   | ÷   |  |
| 8 CTRL | CTRL    | (     | 8             | Н   | X   | h   | X    | CTRL | CTRL    | -      | ,       | È   | Ø        | è   | Ø   |  |
| 9 CTRL | CTRL    | )     | 9             | I   | Y   | i   | y    | CTRL | CTRL    | ©      | i       | É   | Ù        | é   | ù   |  |
| A CTRL | CTRL    | *     | :             | J   | Z   | j   | Z    | CTRL | CTRL    | a      | 0       | Ê   | Ú        | ê   | ú   |  |
| B CTRL | CTRL    | +     | ;             | K   | ]   | k   | {    | CTRL | CTRL    | «      | >>      | Ë   | Û        | ë   | û   |  |
| C CTRL | CTRL    | ,     | <             | L   | \   | 1   |      | CTRL | CTRL    | $\neg$ | 1 1/4   | Ì   | Ü        | ì   | ü   |  |
| D CTRL | CTRL    | -     | =             | M   | 1   | m   | }    | CTRL | CTRL    | -      | 1/2     | Í   | Y        | í   | ý   |  |
| E CTRL | CTRL    |       | >             | N   | ^   | n   | ~ ~  | CTRL | CTRL    | ®      | 3/4     | Î   | þ        | î   | þ   |  |
| F CTRL | CTRL    | /     | ?             | О   | -   | 0   | CTRL | CTRL | CTRL    | -      | ć       | Ĭ   | В        | ï   | ÿ   |  |

\*Unicode, Inc., The Unicode Standard: Worldwide Character Encoding, Version 1.0, Volume 1, © 1990, 1991 by Unicode, Inc. Reprinted by permission of Addison-Wesley Publishing Company, Inc.

Wesley Publishing Company, Inc 10/13/2008

Dr. Ashraf S. Hasan Mahmoud

# **Problems of Interest**

Problem List:

10/13/2008

Dr. Ashraf S. Hasan Mahmoud

49

# Signed Numbers Representations

10/13/2008

Dr. Ashraf S. Hasan Mahmoud

# **Machine Representation of Numbers**

- Computers store numbers in special digital electronic devices called REGISTERS
- REGISTERS consist of a fixed number of storage elements
- Each storage element can store one BIT of data (either 1 or 0)
- A register has a FINITE number of bits
  - Register size (n) is the number of bits in this register
  - N is typically a power of 2 (e.g. 8, 16, 32, 64, etc.)
  - A register of size n can represent 2<sup>n</sup> distinct values
  - Numbers stored in a register can be either signed or unsigned

10/13/2008

Dr. Ashraf S. Hasan Mahmoud

51

### **N-bit Register**

N-storage elements

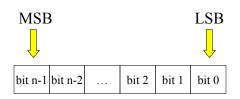

- Each storage element capable of holding ONE bit (either 1 or −0
- n-bits can represent 2<sup>n</sup> distinct values
  - For example if unsigned integer numbers are to be represented, we can represent all numbers from 0 to 2<sup>n</sup>-1 (recall the number ranges for n-bits)
  - If we use it to represent signed numbers, still it can hold 2<sup>n</sup> different numbers we will learn about the ranges of these numbers in the coming slides

10/13/2008

Dr. Ashraf S. Hasan Mahmoud

# N-bit Register - cont'd

 Using a 4-bit register, (13)<sub>10</sub> or (D)<sub>H</sub> is represented as follows:

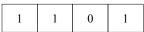

 Using an 8-bit register, (13)<sub>10</sub> or (D)<sub>H</sub> is represented as follows:

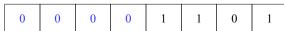

- Note that ZEROS are used to pad the binary representation of 13 in the 8-bit register
- We are still using UNSIGNED NUMBERS

10/13/2008

Dr. Ashraf S. Hasan Mahmoud

53

# **Signed Number Representation**

- To report a "signed" number, you need to specify its:
  - Magnitude (or absolute value), and
  - Sign (positive or negative)
- There are to main techniques to represent signed numbers
  - 1. Signed Magnitude Representation
  - 2. Complement Method

10/13/2008

Dr. Ashraf S. Hasan Mahmoud

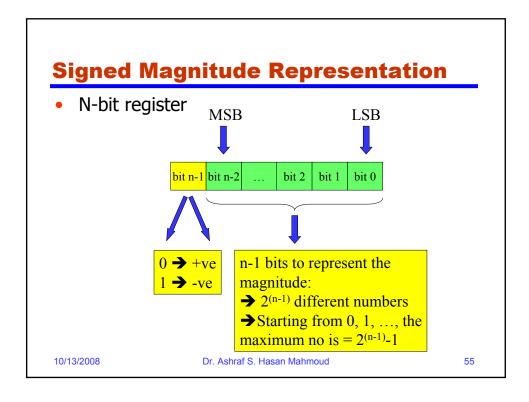

# **Signed Magnitude Representation – Example 1:**

- Show how +6, -6, +13, and -13 are represented using a 4-bit register
- Solution: Using a 4-bit register, the leftmost bit is reserved for the sign, which leaves 3 bits only to represent the magnitude
- → The largest magnitude that can be represented = 2<sup>(4-1)</sup> -1 = 7 < 13</p>
  Hence, the numbers +13 and -13 can NOT be represented using the 4-bit register

10/13/2008

Dr. Ashraf S. Hasan Mahmoud

# Signed Magnitude Representation – Example 1: cont'd

Solution (cont'd):

However both –6 and +6 can be represented as follows:

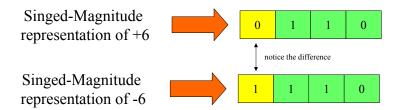

10/13/2008

Dr. Ashraf S. Hasan Mahmoud

57

# **Signed Magnitude Representation – Example 2:**

- Show how +6, -6, +13, and −13 are represented using an 8-bit register
- Solution: Using an 8-bit register, the leftmost bit is reserved for the sign, which leaves 7 bits only to represent the magnitude
  - → The largest magnitude that can be represented = 2<sup>(8-1)</sup> -1 = 127
    Hence, the numbers can be represented using the 8-bit register

10/13/2008

Dr. Ashraf S. Hasan Mahmoud

# Signed Magnitude Representation – Example 2: cont'd

Solution (cont'd):

Since 6 and 13 are equal to: 110 and 1101 respectively, the required representations are

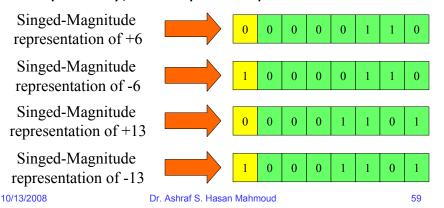

# **Things We Learned About Signed- Magnitude Representation**

- For an n-bit register
  - Leftmost bit is reserved for the sign (0 for +ve and 1 for -ve)
  - Remaining n-1 bits represent the magnitude
  - 2<sup>(n-1)</sup> different numbers:
    - minimum is zero and maximum is 2<sup>(n-1)</sup>-1
- Two representations for zero: +0 and -0
- Range of numbers: from {2<sup>(n-1)</sup>-1} to +{2<sup>(n-1)</sup>-1}
   → symmetric range

10/13/2008

Dr. Ashraf S. Hasan Mahmoud

# **Complement Representation**

- +ve numbers (+N) are represented exactly the same way as in signed-magnitude representation
- -ve numbers (-N) are represented by the complement of N or N'

How is the complement of N or N' defined?

N' = M - N where M is some constant

10/13/2008

Dr. Ashraf S. Hasan Mahmoud

61

# **Properties of the Complement Representation**

 The complement of the complement of N is equal to N:

Proof: (N')' = M - (M - N) = -(-N) = NSame as with -ve numbers definition!

- The complement method representation of signed numbers simplifies implementation of arithmetic operations like subtraction:
- e.g.: A B can be replaced by A + (-B) or A + B' using the complement method

Therefore to perform subtraction using computers we complement and add the subtrahend

10/13/2008

Dr. Ashraf S. Hasan Mahmoud

### **How to Choose M?**

Consider the following number:

$$X = X_{n-1} \dots X_2 X_1 X_0 \cdot X_{-1} X_{-2} \dots X_{-(m-1)} X_{-m}$$

(n integral digits – m fractional digits)

- Using the base-r number system, there can be two types of the complement representation
  - Radix Complement (R's Complement)
  - $\rightarrow$  M =  $r^n$
  - Diminished Radix Complement (R-1's Complement):

$$\rightarrow M = r^n - r^{-m}$$

$$= r^n - ulp$$

Recall that  $r^n = 1_n 0_{n-1} ... 0_1 0_0$ = 1 followed by n zeros Recall that  $r^m = 0... 00.00..01$ = unit in the least position

10/13/2008

Dr. Ashraf S. Hasan

### How to Choose M? - cont'd

- Note that:
  - M = r<sup>n</sup> r<sup>-m</sup> is the LARGEST unsigned number that can be represented
  - From the definitions of M, Rs complement of N is equal to R-1's complement of N plus ulp

10/13/2008

Dr. Ashraf S. Hasan Mahmoud

# **Summary of Complement Method**

• R's Complement:

| Number System | R's Complement  | Complement of X      |
|---------------|-----------------|----------------------|
| Decimal       | 10's Complement | $X'_{10} = 10^n - X$ |
| Binary        | 2's Complement  | $X'_2 = 2^n - X$     |
| Octal         | 8's Complement  | $X'_8 = 8^n - X$     |
| Hexadecimal   | 16's Complement | $X'_{16} = 16^n - X$ |

10/13/2008 Dr. Ashraf S. Hasan Mahmoud

65

# **Summary of Complement Method – cont'd**

• R-1's Complement:

| Number System | R-1's Complement | Complement of X                                       |
|---------------|------------------|-------------------------------------------------------|
| Decimal       | 9's Complement   | $X'_9 = (10^n - 10^{-m}) - X$<br>= 9999.9999 - X      |
| Binary        | 1's Complement   | $X'_1 = (2^{n}-2^{-m}) - X$<br>= 1111.11 - X          |
| Octal         | 7's Complement   | $X'_7 = (8^n - 8^{-m}) - X$<br>= 777777 - X           |
| Hexadecimal   | 15's Complement  | $X'_{15} = (16^{n} - 16^{-m}) - X$<br>= FFFF.FFFF - X |

10/13/2008

Dr. Ashraf S. Hasan Mahmoud

### Example 1a:

- Find the 9's and 10's complement of 2357?
- Solution:

$$X = 2357 \Rightarrow n = 4$$

$$X'_{9} = (10^{4} - \text{ulp}) - X$$

$$= (10000 - 1) - 2357$$

$$= 9999 - 2357$$

$$= 7642$$

$$X'_{10} = 10^{4} - X$$

$$= 10000 - 2357$$

$$= 7643$$

Note that:  $X + X'_9 = 2357 + 7642$ = 9999 = M While  $X + X'_{10} = 2357 + 7643$ = 1 0000 = M

Or alternatively,

$$X'_{10} = X'_{9} + ulp = 7642 + 1 = 7643$$

10/13/2008

Dr. Ashraf S. Hasan Mahmoud

67

### **Example 1b:**

- Find the 9's and 10's complement of 2895.786?
- Solution:

$$X = 2895.786$$
 →  $n = 4$ ,  $m = 3$   
 $X'_9 = (10^4 - \text{ulp}) - X$   
 $= (10000 - 0.001) - 2895.786$   
 $= 9999.999 - 2895.786$   
 $= 7104.213$   
 $X'_{10} = 10^4 - X$   
 $= 10000 - 2895.786$   
 $= 7104.214$ 

Note that:  $X + X'_9 = 2895.786 + 7104.213$   
 $= 9999.999 = M$   
While  $X + X'_{10} = 2895.786 + 7104.214$   
 $= 10000.000 = M$ 

Or alternatively,

$$X'_{10} = X'_{9} + ulp = 7104.213 + 0.001 = 7104.214$$

10/13/2008

Dr. Ashraf S. Hasan Mahmoud

### Example 2a:

- Find the 1's and 2's complement of 110101010?
- Solution:

```
 \begin{array}{l} X = 110101010 \; \begin{tabular}{l} $ \times = 10000101010 \end{tabular} \rightarrow n = 9 \\ X'_1 = (2^9 - \text{ulp}) - X \\ &= (10000000000 - 1) - 110101010 \\ &= 111111111 - 110101010 \\ &= 001010101 \end{tabular} \qquad \begin{array}{l} \text{Note that: } X + X'_1 = 110101010 + 0010101010 \\ &= 111111111 = M \\ \text{While } X + X'_2 = 110101010 + 001010110 \\ &= 1000000000 = M \end{array}   \begin{array}{l} \text{Note that: } X + X'_1 = 110101010 + 0010101010 \\ &= 111111111 = M \\ \text{While } X + X'_2 = 110101010 + 001010110 \\ &= 10000000000 = M \end{array}   \begin{array}{l} \text{Note that: } X + X'_1 = 110101010 + 0010101010 \\ &= 111111111 = M \\ &= 10000000000 = M \end{array}   \begin{array}{l} \text{Note that: } X + X'_1 = 110101010 + 0010101010 \\ &= 111111111 = M \\ &= 10000000000 = M \end{array}   \begin{array}{l} \text{Note that: } X + X'_1 = 110101010 + 0010101010 \\ &= 111111111 = M \\ &= 10000000000 = M \end{array}
```

Or alternatively,

$$X'_2 = X'_1 + ulp = 001010101 + 1 = 001010110$$

10/13/2008

Dr. Ashraf S. Hasan Mahmoud

69

### **Example 2b:**

- Find the 1's and 2's complement of 1010.001?
- Solution:

X = 1010.001 → n = 4, m = 3  

$$X'_1 = (2^4 - \text{ulp}) - X$$
  
= (10000 -0.001) - 1010.001  
= 1111.111 - 1010.001  
= 0101.110  
 $X'_2 = 2^4 - X$   
= 10000 - 1010.001  
= 0101.111

Or alternatively,

$$X'_2 = X'_1 + ulp = 0101.110 + 0.001 = 0101.111$$

10/13/2008

Dr. Ashraf S. Hasan Mahmoud

# Notes On 1's and 2's Complements Computation:

 1's complement can be obtained by bitwise complementing the bits of X

Examples (from previous slide)

$$X = 1010.001 \rightarrow X'_1 = 0101.110$$

- 2's complement of X can be obtained by:
  - 1. Adding ulp to its 1's complement, or upl is added  $X = 1010.001 \implies X'_1 = 0101.110 \implies X'_2 = 0101.111$

2. Scanning X from right to left, copy all digits including first 1, complement all remaining digits

10/13/2008

71

# Example 3a:

- Find the 7's and the 8's complement of the following octal number 6770?
- Solution:

$$X = 6770 \Rightarrow n = 4$$
 $X'_7 = (8^4 - ulp) - X$ 
 $= (10000 - 1) - 6770$ 
 $= 7777 - 6770$ 
 $= 1007$ 
 $X'_8 = 8^4 - X$ 
 $= 10000 - 6770$ 
 $= 1010$ 
Or alternatively,
 $X'_8 = X'_7 + ulp = 1007 + 1 = 1010$ 

10/13/2008

Dr. Ashraf S. Hasan Mahmoud

## **Example 3b:**

- Find the 7's and the 8's complement of the following octal number 541.736?
- Solution:

```
X = 541.736 → n = 3, m = 3

X'_7 = (8^3 - \text{ulp}) - X

= (10000 - 0.001) - 541.736

= 777.777 - 541.736

= 236.041

X'_8 = 8^3 - X

= 10000 - 541.736

= 236.042

Or alternatively,

X'_8 = X'_7 + \text{ulp} = 236.041 + 0.001 = 236.042
```

10/13/2008

Dr. Ashraf S. Hasan Mahmoud

73

## **Example 4a:**

- Find the 15's and the 16's complement of the following Hex number 3FA9?
- Solution:

$$X = 3FA9 \rightarrow n = 4$$
  
 $X'_{15} = (16^4 - ulp) - X$   
 $= (10000 - 1) - 3FA9$   
 $= FFFF - 3FA9$   
 $= C056$   
 $X'_{16} = 16^4 - X$   
 $= 10000 - 3FA9$   
 $= C057$   
Or alternatively,  
 $X'_{16} = X'_{15} + ulp = C056 + 1 = C057$ 

10/13/2008

Dr. Ashraf S. Hasan Mahmoud

## **Example 4b:**

- Find the 15's and the 16's complement of the following Hex number 9B1.C70?
- Solution:

```
X = 9B1.C70 → n = 3, m = 3

X'_{15} = (16^3 - ulp) - X

= (1000 - 0.001) - 9B1.C70

= FFF.FFF - 9B1.C70

= 64E.38F

X'_{16} = 16^3 - X

= 1000 - 9B1.C70

= 64E.390

Or alternatively,

X'_{16} = X'_{15} + ulp = 64E.38F + 0.001 = 64E.390
```

10/13/2008

Dr. Ashraf S. Hasan Mahmoud

75

# **Complement Representation – Example 5:**

- Show how +53 and -53 are represented in 8-bit registers using signed-magnitude, 1's complement and 2's complement?
- Solution:

Note that 53 = 32 + 16 + 4 + 1,

Therefore using 8-bit signed-magnitude:

- +53 **→ 0**0110101 -53 **→ 1**0110101
- To find the representation in complement method:

10/13/2008

Dr. Ashraf S. Hasan Mahmoud

# Complement Representation – Example 5: cont'd

Solution: cont'd

To find the representation in complement method.  $(53)_{10} = (00110101)_2$  when written in 8-bit binary

1's complement → 11001010 (inverting every bit)

2's complement  $\rightarrow$  11001011 (adding ulp to  $X'_1$ )

10/13/2008

Dr. Ashraf S. Hasan Mahmoud

77

# Complement Representation – Example 5: cont'd

Solution: cont'd

Putting all the results together in a table

#### Note:

- +53 representation is the same for all methods
- For +53, the leftmost bit is 0 (+ve number)
- For -53, the leftmost bit is 1 (-ve number)

|                      | +53      | -53      |
|----------------------|----------|----------|
| Signed-<br>Magnitude | 00110101 | 10110101 |
| 1's<br>Complement    | 00110101 | 11001010 |
| 2's<br>Complement    | 00110101 | 11001011 |

10/13/2008

Dr. Ashraf S. Hasan Mahmoud

## **Example 6:**

 For the shown 4-bit representations, indicate the corresponding decimal value in the shown representation

10/13/2008

Dr. Ashraf S. Hasan Mahmoud

79

## Example 6: cont'd

- Signed-Magnitude and 1's complement are symmetrical representations with TWO representations for ZERO
- Range from signedmagnitude and 1's complement is from -7 to +7
- 2's complement representation is not symmetrical
- Range for 2's complement is from -8 to +7 – with one representation for ZERO

|      | Unsigned | Signed-<br>Magnitude | 1's Complement | 2's Complement |
|------|----------|----------------------|----------------|----------------|
| 0000 | 0        | 0                    | 0              | 0              |
| 0001 | 1        | 1                    | 1              | 1              |
| 0010 | 2        | 2                    | 2              | 2              |
| 0011 | 3        | 3                    | 3              | 3              |
| 0100 | 4        | 4                    | 4              | 4              |
| 0101 | 5        | 5                    | 5              | 5              |
| 0110 | 6        | 6                    | 6              | 6              |
| 0111 | 7        | 7                    | 7              | 7              |
| 1000 | 8        | -0                   | -7             | -8             |
| 1001 | 9        | -1                   | -6             | -7             |
| 1010 | 10       | -2                   | -5             | -6             |
| 1011 | 11       | -3                   | -4             | -5             |
| 1100 | 12       | -4                   | -3             | -4             |
| 1101 | 13       | -5                   | -2             | -3             |
| 1110 | 14       | -6                   | -1             | -2             |
| 1111 | 15       | -7                   | -0             | -1             |

10/13/2008

Dr. Ashraf S. Hasan Mahmoud

### **Summary**

• The following table summarizes the properties and ranges for the studied signed number representations

|             | Signed-<br>Magnitude     | 1's<br>Complement        | 2's<br>Complement     |
|-------------|--------------------------|--------------------------|-----------------------|
| Symmetric   | Y                        | Y                        | N                     |
| No of Zeros | 2                        | 2                        | 1                     |
| Largest     | 2 <sup>(n-1)</sup> -1    | 2 <sup>(n-1)</sup> -1    | 2 <sup>(n-1)</sup> -1 |
| Smallest    | -{2 <sup>(n-1)</sup> -1} | -{2 <sup>(n-1)</sup> -1} | -2 <sup>(n-1)</sup>   |

10/13/2008

Dr. Ashraf S. Hasan Mahmoud

81

### **Exercise**

Find the binary representation in signed magnitude, 1's complement, and 2's complement for the following decimal numbers: +13, -13, +39, +1, -1, +73, and -73. For all numbers, show the required representation for 6-bit and 8-bit registers

10/13/2008

Dr. Ashraf S. Hasan Mahmoud

## **10's Complement**

• For n = 1 and 2

|      | X' <sub>10</sub> (n=1) | X' <sub>10</sub> using+/-<br>in decimal |             |
|------|------------------------|-----------------------------------------|-------------|
|      | 0                      | 0                                       |             |
|      | 1                      | 1                                       |             |
|      | 2                      | 2                                       |             |
|      | 3                      | 3                                       |             |
|      | 4                      | 4                                       |             |
|      | 5                      | -5                                      |             |
|      | 6                      | -4                                      |             |
|      | 7                      | -3                                      |             |
|      | 8                      | -2                                      |             |
| 10/1 | 9                      | -1                                      | Ashraf S. H |

| X' <sub>10</sub> (n=2) | X' <sub>10</sub> using+/- in |
|------------------------|------------------------------|
|                        | decimal                      |
| 00                     | 0                            |
| 01                     | 1                            |
| 02                     | 2                            |
|                        |                              |
| 09                     | 9                            |
| 10                     | 10                           |
| 11                     | 11                           |
| 12                     | 12                           |
|                        |                              |
| 49                     | 49                           |
| 50                     | -50                          |
| 51                     | -49                          |
| 52                     | -48                          |
|                        |                              |
| 98                     | -2                           |
| 99                     | -1                           |
|                        |                              |

## 8's Complement

• For n = 1 and 2

| X' <sub>8</sub> (n=1) | X' <sub>8</sub> using+/-<br>in decimal |
|-----------------------|----------------------------------------|
| 0                     | 0                                      |
| 1                     | 1                                      |
| 2                     | 2                                      |
| 3                     | 3                                      |
| 4                     | -4                                     |
| 5                     | -3                                     |
| 6                     | -2                                     |
| 7                     | -1                                     |

| 10/13/2008 | Dr. Ashraf S. H |
|------------|-----------------|

| X' <sub>8</sub> (n=2) | X' <sub>8</sub> using+/- in<br>decimal |
|-----------------------|----------------------------------------|
| 00                    | 0                                      |
| 01                    | 1                                      |
| 02                    | 2                                      |
|                       |                                        |
| 07                    | 7                                      |
| 10                    | 8                                      |
| 11                    | 9                                      |
| 12                    | 10                                     |
|                       |                                        |
| 36                    | 30                                     |
| 37                    | 31                                     |
| 40                    | -32                                    |
| 41                    | -31                                    |
|                       |                                        |
| 70                    | -8                                     |
| 71                    | -7                                     |
|                       |                                        |
| 76                    | -2                                     |
| 77                    | -1                                     |

## **16's Complement**

• For n = 1 and 2

| 1       | .,, , ,,               |                              | 1           |
|---------|------------------------|------------------------------|-------------|
|         | X' <sub>16</sub> (n=1) | X' <sub>16</sub> using+/- in |             |
|         |                        | decimal                      |             |
|         | 0                      | 0                            |             |
|         | 1                      | 1                            |             |
|         | 2                      | 2                            |             |
|         | 3                      | 3                            |             |
|         | 4                      | 4                            |             |
|         | 5                      | 5                            |             |
|         | 6                      | 6                            |             |
|         | 7                      | 7                            |             |
|         | 8                      | -8                           |             |
|         | 9                      | -7                           |             |
|         | А                      | -6                           |             |
|         | В                      | -5                           |             |
|         | С                      | -4                           |             |
|         | D                      | -3                           |             |
|         | Е                      | -2                           |             |
|         | F                      | -1                           |             |
| 10/13/2 | 2008                   | Dr. As                       | hraf S. Has |

| X' <sub>16</sub> (n=2) | X' <sub>16</sub> using+/- in decimal |
|------------------------|--------------------------------------|
| 00                     | 0                                    |
| 01                     | 1                                    |
|                        |                                      |
| 0E                     | 14                                   |
| 0F                     | 15                                   |
| 10                     | 16                                   |
| 11                     | 17                                   |
|                        |                                      |
| 1F                     | 31                                   |
| 20                     | 32                                   |
| 21                     | 33                                   |
|                        |                                      |
| 7E                     | 126                                  |
| 7F                     | 127                                  |
| 80                     | -128                                 |
| 81                     | -127                                 |
|                        |                                      |
| F0                     | -16                                  |
| F1                     | -15                                  |
|                        |                                      |
| FD                     | -3                                   |
| FE                     | -2                                   |
| FF                     | -1                                   |
|                        |                                      |

# Operations On Binary Numbers

10/13/2008

Dr. Ashraf S. Hasan Mahmoud

### **Operation On Binary Numbers**

- Assuming we are dealing with n-bit binary numbers
  - UNSIGNED, or
  - SIGNED (2's complement)
- A subtraction can always be made into an addition operation A – B = A + (-B) or A + (B')
  - Compute the 2's complement of the subtrahend and added to the minuend

10/13/2008

Dr. Ashraf S. Hasan Mahmoud

87

## **Operations on Binary Numbers**

The GENERAL OPERATION looks like:

- Note that although we start with n-bit numbers, we can end up with a result consisting of n+1 bits
  - Remember we are using n-bit registers!!
  - What to do with this extra bit (C<sub>n</sub>)?

10/13/2008

Dr. Ashraf S. Hasan Mahmoud

# Addition of Unsigned Numbers - Review

- For n-bit words, the n-bit UNSIGNED binary numbers range from  $(0_{n-1}0_{n-2}...0_10_0)_2$  to  $(1_{n-1}1_{n-2}...1_11_0)_2$ 
  - i.e. they range from 0 to 2<sup>n-1</sup>
- When adding A to B as in:

- If C<sub>n</sub> is equal to ZERO, then the result DOES fit into n-bit word (S<sub>n-1</sub> S<sub>n-2</sub> ... S<sub>2</sub> S<sub>1</sub> S<sub>0</sub>)
- If C<sub>n</sub> is equal to ONE, then the result DOES NOT fit into n-bit word → An "OVERFLOW" indicator!

10/13/2008

Dr. Ashraf S. Hasan Mahmoud

89

# **Subtraction of Unsigned Numbers**

- How to perform A B (both defined as n-bit unsigned)?
- Procedure:
  - Add the the 2's complement of B to A; this forms A + (2<sup>n</sup> B)
  - 2. If (A >= B), the sum produces end carry signal  $(C_n)$ ; discard this carry
  - If A < B, the sum does not produce end carry signal (C<sub>n</sub>); result is equal to 2<sup>n</sup> – (B-A), the 2's complement of B-A – Perform correction:
    - Take 2's complement of sum
    - Place –ve sign in front of result
    - Final result is –(A-B)

10/13/2008

Dr. Ashraf S. Hasan Mahmoud

# **Subtraction of Unsigned Numbers - NOTES**

- Although we are dealing with unsigned numbers, we use the 2's complement to convert the subtraction into addition
- Since this is for UNSIGEND numbers, we have to use the –ve sign when the result of the operation is negative

10/13/2008

Dr. Ashraf S. Hasan Mahmoud

91

# **Subtraction of Unsigned Numbers – Example (1)**

```
• Example: X = 1010100 or (84)_{10}, Y = 1000011 or (67)_{10} - Find X-Y and Y-X
```

Solution:

n = 7

```
A) X - Y: X = 1010100

2's complement of Y = 0111101

Sum = 10010001

Discard C_n (last bit) = 0010001 \text{ or } (17)_{10} \leftarrow X - Y

B) Y - X: Y = 1000011
```

2's complement of X = 0101100 Sum = 1101111

C<sub>n</sub> (last bit) is zero → need to perform correction Y - X = -(2's complement of 1101111) = -0010001

10/13/2008

Dr. Ashraf S. Hasan Mahmoud

# **Subtraction of Unsigned Numbers – Example (2) – Base 10**

- Example:  $X = (72532)_{10}$ ,  $Y = (3250)_{10}$  Find X-Y and Y-X
- Solution:

A) 
$$X - Y$$
:  $X = 72532$ 

10's complement of Y = 96750

Sum = 169282

Discard  $C_n$  (last bit) =  $(69282)_{10} \leftarrow X - Y$ 

B) Y - X: Y = 3250

10's complement of X = 27468

Sum = 30718

 $C_n$  (last bit) is zero  $\rightarrow$  need to perform correction

Y - X = -(10's complement of 30718) = -69282

The same procedure can be used for any base R system.

10/13/2008

Dr. Ashraf S. Hasan Mahmoud

93

# **n-bit Unsigned Number Operations - Summary**

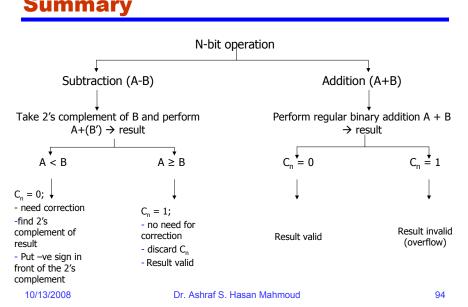

### 2's Complement Review

- For n-bit words, the 2's complement SIGNED binary numbers range from  $-(2^{n-1})$  to  $+(2^{n-1}-1)$  e.g. for 4-bit words, range = -8 to +7
- Note that MSB is always 1 for -ve numbers, and 0 for +ve numbers

10/13/2008

Dr. Ashraf S. Hasan Mahmoud

95

# Addition/Subtraction of n-bit Signed Numbers by Example (1)

```
Consider
      01 1000
                      111 0000
                  -6 11 1010
  +6 00 0110
+ 13 00 1101 +13 00 1101
+19 01 0011
                  +7 00 0111
                                    C_n = 1 \rightarrow discarded
                     110 0100
      00 1100
  +6 00 0110
                  -6 11 1010
 13 11 0011
                 - 13 11 0011
                                    C_n = 1 \rightarrow discarded
 - 7 11 1001
                 -19 101101
```

n=6  $\rightarrow$  range -2<sup>6-1</sup> = -32 to  $(2^{6-1}-1)=31$  Hence:
-All used numbers are valid (within the range)
-All results are also valid (within the range)

- Any carry out of sign bit position is DISCARDED
- -ve results are automatically in 2's complement form (no need for an explicit –ve sign)!

Are there cases when the results do not fit the n-bit register?

10/13/2008

Dr. Ashraf S. Hasan Mahr

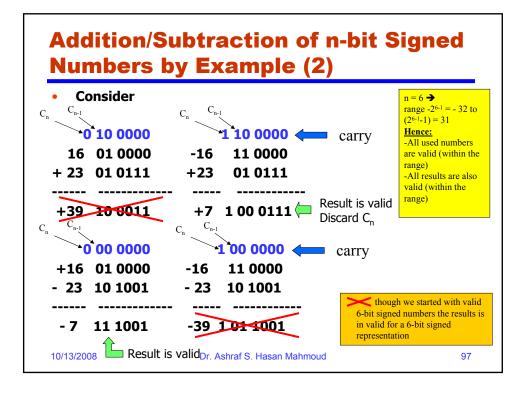

# Addition/Subtraction of n-bit Signed Numbers by Example (2) – cont'd

- NOTE:
- The result is invalid (not within range) only if C<sub>n-1</sub> and C<sub>n</sub> are different! → An OVERFLOW has occurred
- The result is valid (within range) if  $C_{n-1}$  and  $C_n$  are the same
  - If  $C_n = 1$ ; it needs to be discarded
- If result is valid and –ve, it will be in the correct 2's complement form

10/13/2008

Dr. Ashraf S. Hasan Mahmoud

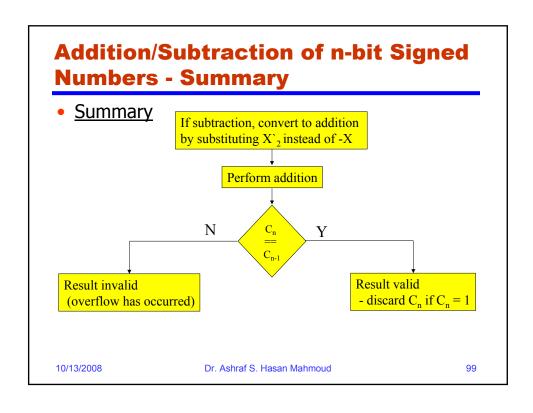